### **Министерство сельского хозяйства Российской Федерации**

**Федеральное государственное бюджетное образовательное учреждение высшего образования**

#### **«ВОРОНЕЖСКИЙ ГОСУДАРСТВЕННЫЙ АГРАРНЫЙ УНИВЕРСИТЕТ ИМЕНИ ИМПЕРАТОРА ПЕТРА I»**

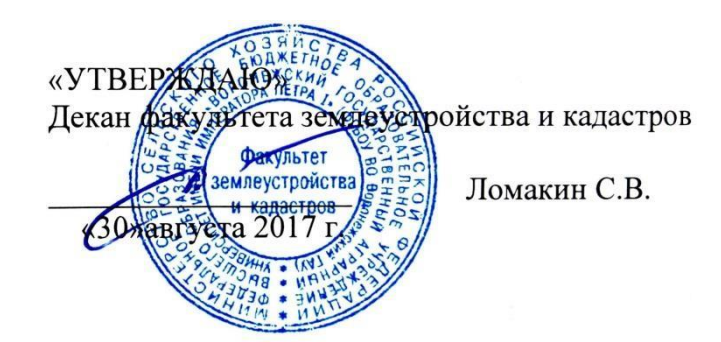

### **РАБОЧАЯ ПРОГРАММА**

#### **по дисциплине Б1.В.15 «Геодезические работы при землеустройстве и кадастрах»**

для направления 21.03.02 Землеустройство и кадастры прикладного бакалавриата

профиль «Кадастр недвижимости» и «Землеустройство»

Квалификация выпускника – бакалавр

Факультет – землеустройства и кадастров

Кафедра – Мелиорации, водоснабжения и геодезии

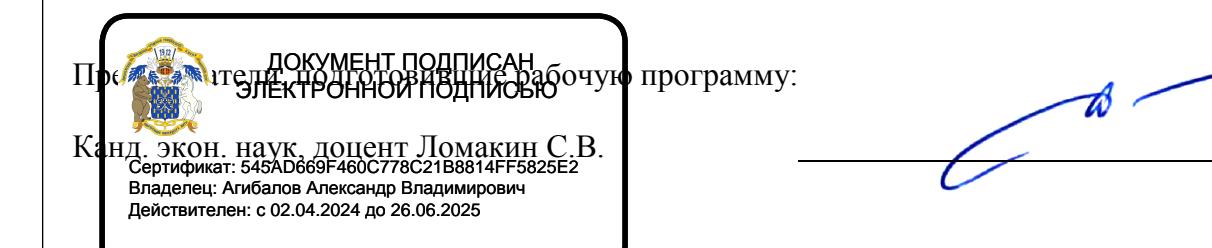

Рабочая программа составлена в соответствии с Федеральным государственным образовательным стандартом высшего образования по направлению подготовки 21.03.02 Землеустройство и кадастры (уровень бакалавриата) приказ Минобрнауки России № 1084 от 1 октября 2015.

Рабочая программа утверждена на заседании кафедры мелиорации, водоснабжения и геодезии (Протокол №13 от 30.08.2017 г.)

**Заведующий кафедрой Черемисинов А.Ю.**

Рабочая программа рекомендована к использованию в учебном процессе методической комиссией факультета землеустройства и кадастров (протокол № 10 от 30.08.2017 г.)

**Председатель методической комиссии Постолов В.Д.**

Рецензент – кандидат экономических наук, начальник отдела землеустройства, мониторин-га земель и кадастровой оценки недвижимости Управления Росреестра по Воронежской области Калабухов Г.А.

# **1. Предмет. Цели и задачи дисциплины, её место в структуре образовательной программы**

*Предмет* «Геодезические работы при землеустройстве и кадастрах» направлен на изучение топографо-геодезического и картографического обеспечения землеустройства и кадастров, позиционирование объектов недвижимости, кадастровые съемки, межевание земель, формирование земельных участков и иных объектов недвижимости.

*Цель дисциплины:* приобретение обучающимися необходимых знаний и навыков при производстве землеустроительных работ по установлению на местности границ территорий, а также координатному описанию и подготовке карт (планов) данных объектов землеустройства, описанию местоположения и (или) установление на местности границ объектов землеустройства, проведению работ по реализации проектов и схем землеустройства.

#### *Задачи дисциплины:*

Дать теоретические знания о современных технологиях проектных, кадастровых и других работ, системах координат, приемах реализации проектных решений по землеустройству и кадастрам, геодезическим средствам для производства землеустроительных и кадастровых работ

- Научить использовать знания современных технологий для выполнения проектных, кадастровых и других работ, оценивать качество планово-картографического материала, выполнять корректировку планово-картографического материала для целей землеустройства и кадастров, использовать мероприятия по реализации проектных решений при проектировании земельных участков и перенесении их границ в натуру, оценивать и учитывать погрешности, возникающие на различных этапах выполнения геодезических работ.

Сформировать навыки и/или опыт деятельности применения современных технологий для определения площадей земельных участков различными способами с применением современных технических средств, перевычисления плоских прямоугольных систем координат из одной системы в другую, используемых в проектных, кадастровых и других работах, реализации на практике проектных решений по землеустройству и кадастрам, с использованием современных технических средств выполнения проектных работ

**Место дисциплины в структуре ОП** Учебная дисциплина - Б1.В.15 «Геодезические работы при землеустройстве» относится к дисциплинам вариативной части и осваивается студентами на 3 курсе очного отделения. Она является геодезической дисциплиной расширяющей и дополняющей понятия классической геодезии и ее применение при землеустроительных и кадастровых работах.

Предмет «Геодезические работы при землеустройстве» имеет связь с такими дисциплинами как: Фотограмметрия, Картография, Географические и земельноинформационные системы.

# **2. Перечень планируемых результатов обучения по дисциплине, соотнесенных с планируемыми результатами освоения образовательной программы**

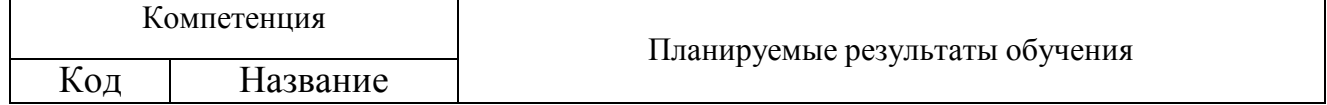

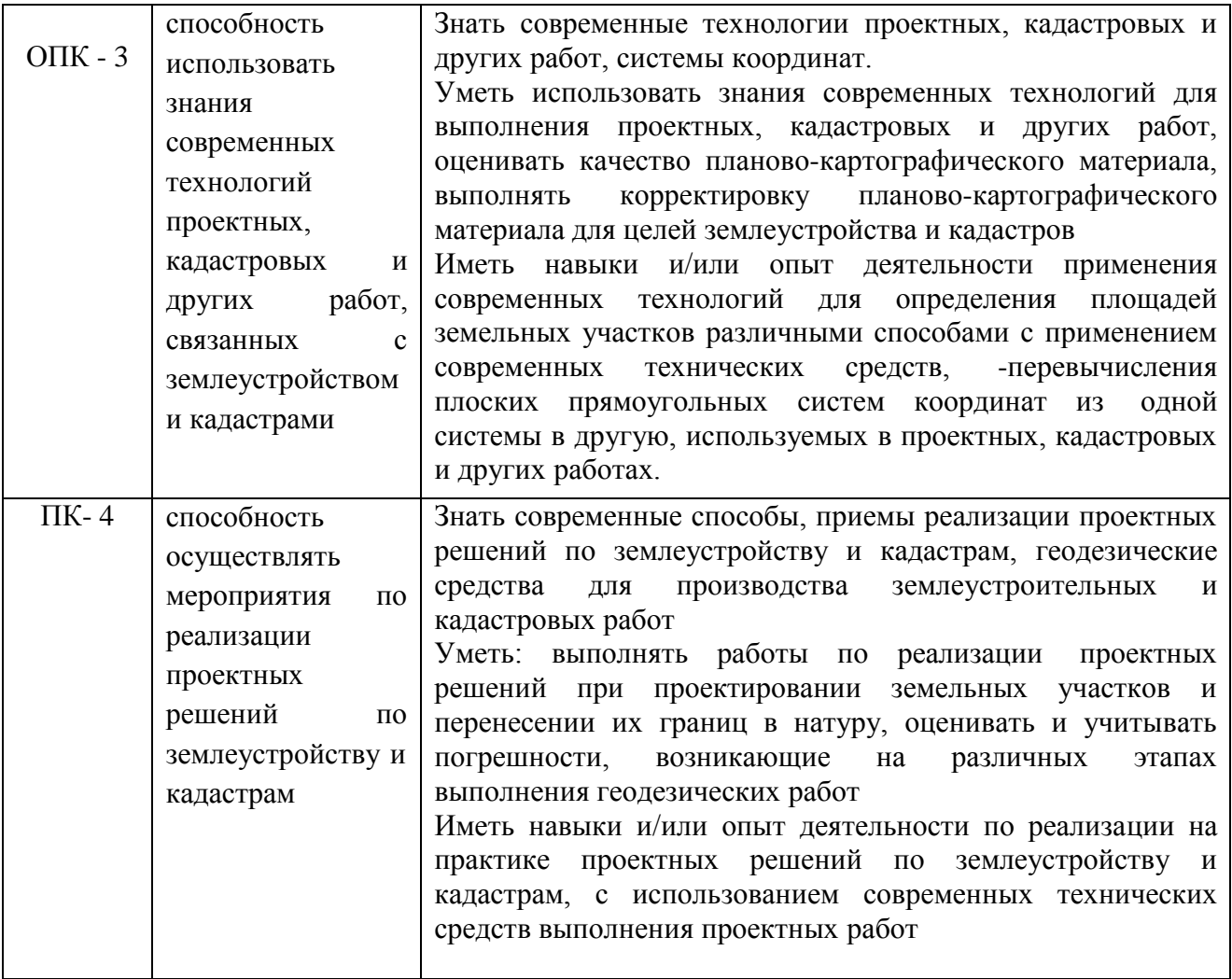

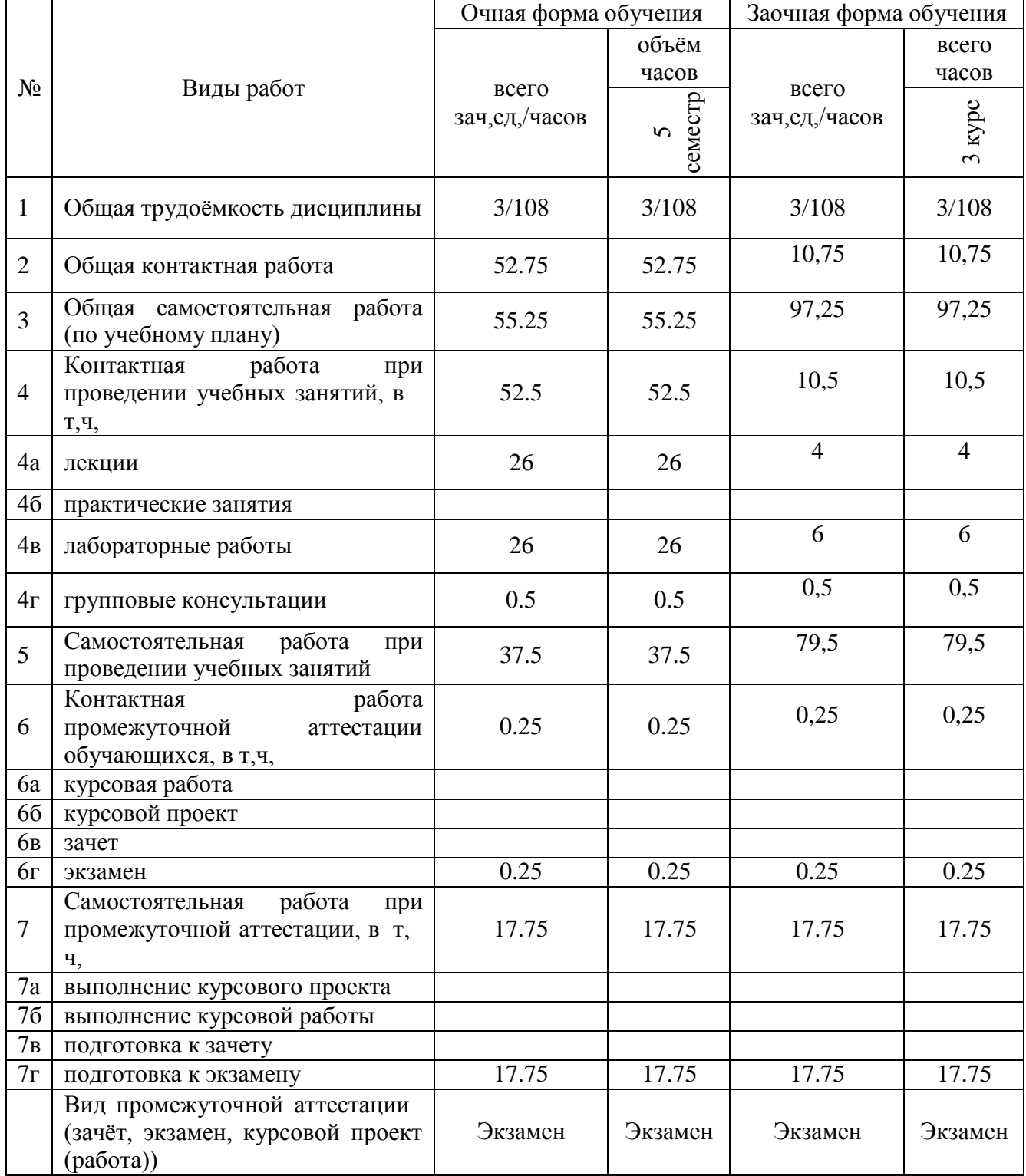

# **3. Объём дисциплины и виды учебной работы**

# **4. Содержание дисциплины**

# **4.1. Разделы дисциплины и виды занятий (тематический план).**

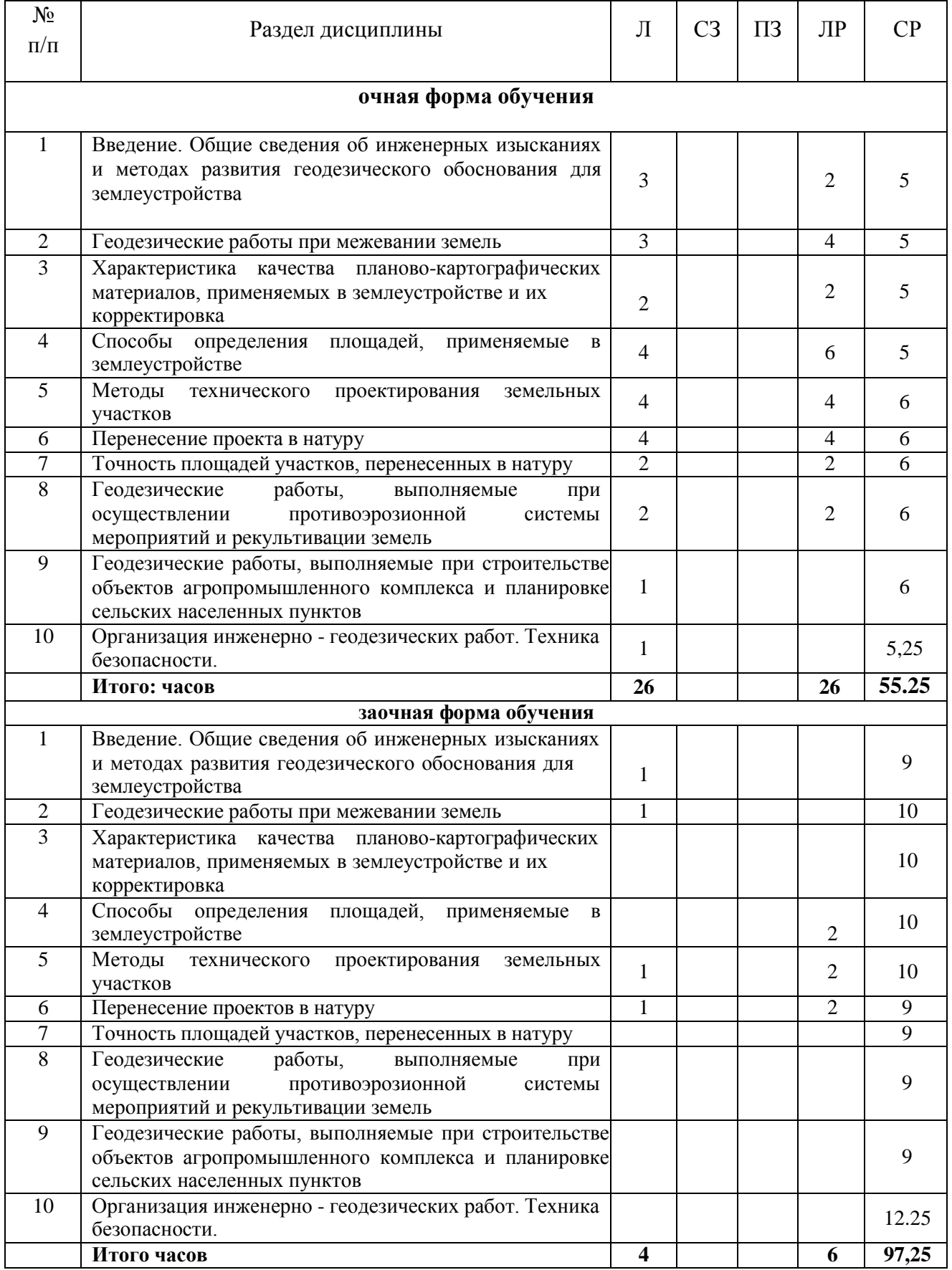

### **4.2. Содержание разделов учебной дисциплины.**

*Задачи предмета.* Роль геодезических наук при землеустроительном проектировании, земельном и городском кадастре, планировке сельских населенных мест, мелиорации. Связь дисциплины с другими специальными дисциплинами. Учреждения, планирующие и выполняющие геодезические работы в землеустройстве. Инструктивно нормативная литература по геодезическим работам.

#### *Раздел 1. Общие сведения об инженерных изысканиях и методах развития геодезического обоснования для землеустройства*

1. Виды инженерных изысканий для землеустройства.

2. Современная классификация ГГС. Опорная межевая сеть (ОМС) и ее классификация. Межевые съемочные сети.

3. Пространственные системы координат.

4. Системы плоских прямоугольных координат (общегосударственная и местные).

5. Перевычисление плоских прямоугольных координат из одной системы в другую.

#### *Раздел 2. Геодезические работы при межевание земель*

1. Содержание геодезических работ при межевании земель.

2. Способы межевания земель.

3. Восстановление и съемка границ землевладений традиционными способами.

4. Понятие о спутниковых методах определения координат пунктов.

5. Использование спутниковой геодезической аппаратуры (СГА) и электронных **та**хеометров при межевании земель.

6. Разреженная привязка границ землепользований с применением современных геодезических технологий. Закрепление границ в натуре.

7. Формирование землеустроительного (межевого) дела.

#### *Раздел 3. Характеристика качества планово-картографических материалов и их корректировка*

**1.** Виды планов картографических материалов, используемых в землеустройстве, земельном кадастре; требования к ним. Составление топографической основы для проектирования.

**2.** Понятие о детальности, полноте и точности планово-картографического материала. Точность положения контурных точек на планах и картах Точность отображения расстояний, направлений, площадей, превышений и уклонов на планах и картах. Искажение линий и площадей в проекции Гаусса.

**3.** Понятие о принципах выбора масштабов планов (карт) и высоты сечения рельефа в зависимости от их назначения. Деформация плана и ее учет при планометрических работах.

**4.** Цифровая картографическая информация. Цифровая модель местности (ЦММ), электронная карта местности. Автоматизация сбора, хранения и выдачи геодезической информации о земельных участках.

**5.** Старение планово-картографического материала, факторы ее определяющие. Показатели старения, периоды обновления планов и карт. Корректировка планов и ее необходимая точность. Содержание, методы и организация работ по корректировке планов землевладений (землепользований).

**6.** Нанесение результатов корректировки на план. Использование новых аэроснимков при корректировке планов.

#### *Раздел 4. Способы определения площадей, применяемые*

*в землеустройстве*

**1.** Характеристика способов определения площадей:

- - землепользований, (землевладений);

- контуров угодий;
- критерии установления необходимой точности определения площадей участков.

**2.** Аналитический способ определения площадей и его точность:

- по результатам измерений на местности;

- по координатам поворотных точек.

**3.** Определение площадей участков графическим способом и палетками, точность.

4.Механический способ определения площадей, его точность. Современные механические планиметры, их виды и устройство. Исследование и поверки планиметра.

5.Методика определения и уравнивания площадей земельных участков.

6. Определение площади района, области.

7. Основные направления автоматизации измерения площадей контуров на топографических планах.

8. Электронные планиметры.

9. Понятие о дигитализации (цифровании) графической информации.

10. Математические алгоритмы, используемые при определении площадей методом дигитализации.

11.Определение площадей контуров на электронных планах в графическом редакторе AUTOKAD.

13. Учет деформации топографических планов (карт) при определении площадей.

#### *Раздел 5. Методы технического проектирования участков*

1. Сущность технического проектирования участков. Объекты проектирования. Стадии составления технического проекта.

2. Требования к точности площадей и расположению границ проектируемых участков.

3. Способы технического проектирования участков, общие подходы их объединяющие.

4. Аналитический способ проектирования, его точность.

5. Графический способ проектирования, его точность.

6. Графомеханический способ проектирования, его точность.

7. Исправление (спрямление) границ участков. Способы решения задачи.

8. Особенности проектирования в условиях мелкой контурности.

9. Применение ЭВМ при проектировании земельных участков.

#### *Раздел 6. Перенесение проектов в натуру*

1. Сущность и способы перенесения проектов землеустройства в натуру, их взаимосвязь со способами проектирования.

2. Подготовительные работы (камеральные и полевые). Составление разбивочного (рабочего) чертежа для перенесения проекта землеустройства в натуру.

3.Перенесение проектных границ в натуру способом промеров. Использование в качестве опоры точек теодолитных ходов и контурных точек. Уравнивание промеров на местности.

4. Перенесение элементов проекта в натуру угломерным способом. Точность выноса в натуру точки полярным способом. Влияние погрешностей определения проектных углов и линий различными способами на невязку в проектном теодолитном ходе. Уравнивание проектного теодолитного хода на местности.

5. Особенности перенесения проекта в натуру:

- по материалам аэрофотосъемки;

с применением электронных тахеометров и GPS - технологий.

6. Закрепление на местности точек и границ проектных участков.

*Раздел 7. Точность площадей участков,*

#### *перенесенных в натуру.*

1. Точность площадей участков, запроектированных аналитическим способом и вынесенных в натуру способом промеров или теодолитным ходом.

2. Влияние погрешностей: съемки, составления плана, способов проектирования, а также полевых работ, на точность площадей участков, вынесенных в натуру.

3. Точность площадей участков, перенесенных в натуру.

# *Раздел 8. Геодезические работы, выполняемые при осуществлении противоэрозионной системы мероприятий и рекультивации земель*

1. Объекты проектирования. Требования к проектным планам.

2. Техника проектирования и выноса в натуру границ полей и рабочих участков почвозащитных севооборотов, контурных лесных полос.

3.Вынос в натуру противоэрозионных гидротехнических сооружений (водозадерживающих и водорегулирующих земляных валов, прудов и т.п.).

4. Перенесение в натуру проектов рекультивации сельскохозяйственных земель.

#### *Раздел 9. Геодезические работы, выполняемые при строительстве объектов агропромышленного комплекса и планировке сельских населенных пунктов*

1. Геодезическая разбивочная сеть

2. Особенности проектирования и перенесения в натуру проектов планировки и застройки сельских населенных пунктов.

3. Проектирование линейных объектов. Проектирование поверхностей. Вычисление объемов земляных работ.

4. Понятие о строительных сетках. Перенесение в натуру проектов строительства зданий и сооружений агропромышленного комплекса. Разбивка сооружений. Передача отметок на дно котлована и верх сооружения.

# *Раздел 10. Организация инженерно-геодезических работ.*

### *Техника безопасности.*

1. Организация геодезических работ в подразделениях Федеральной службы землеустройства и земельного кадастра.

2. Лицензирование геодезических работ.

3. Стандартизация в инженерно- геодезических работах при землеустройстве.

4. Техника безопасности при выполнении инженерно-геодезических работ.

#### **4.3. Перечень тем лекций.**

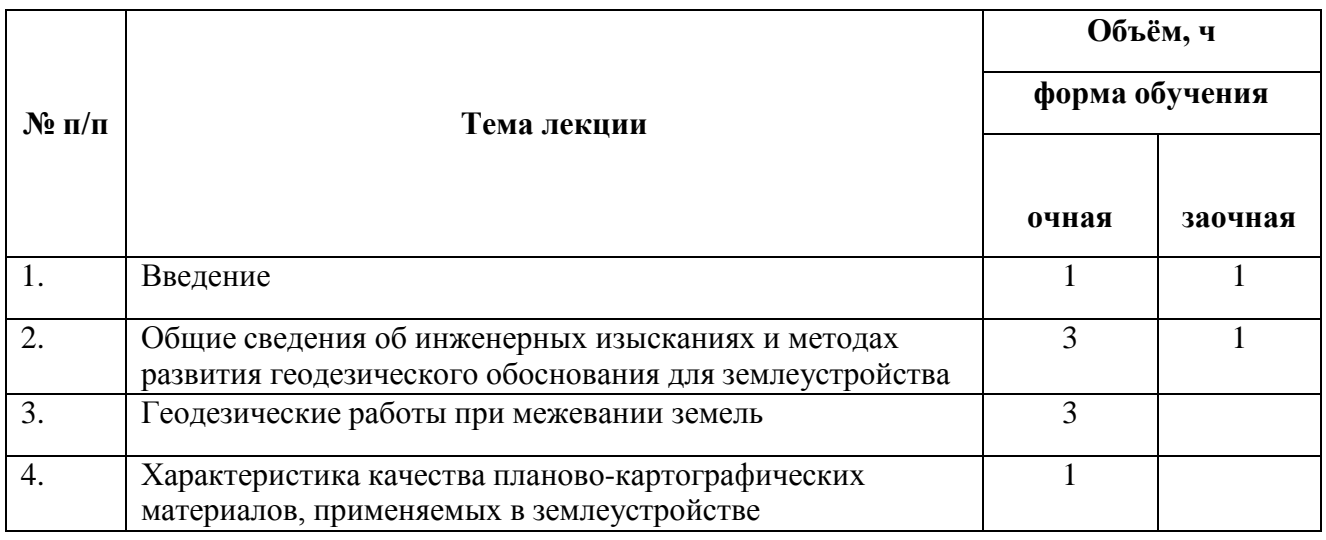

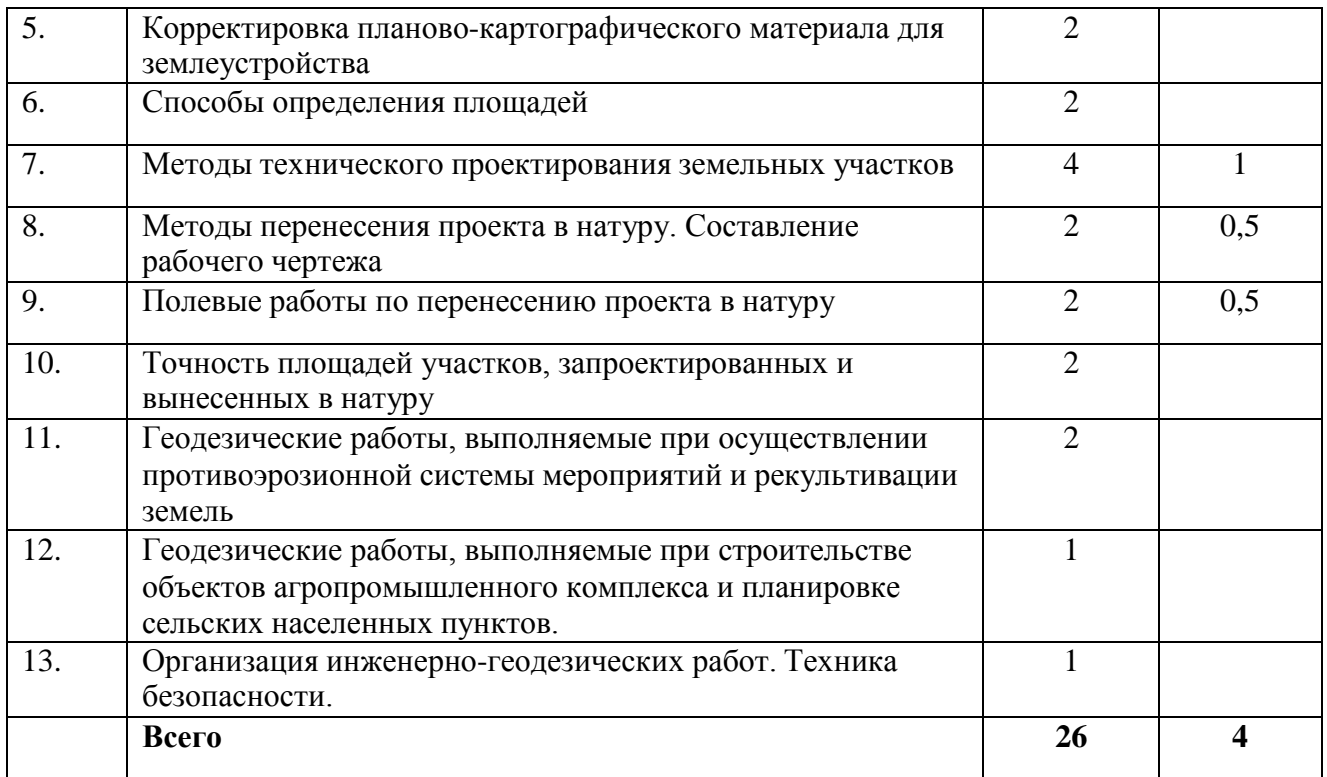

# **4.4. Перечень тем практических занятий (семинаров)**

# **Не предусмотрены.**

## **4.5. Перечень тем лабораторных работ**

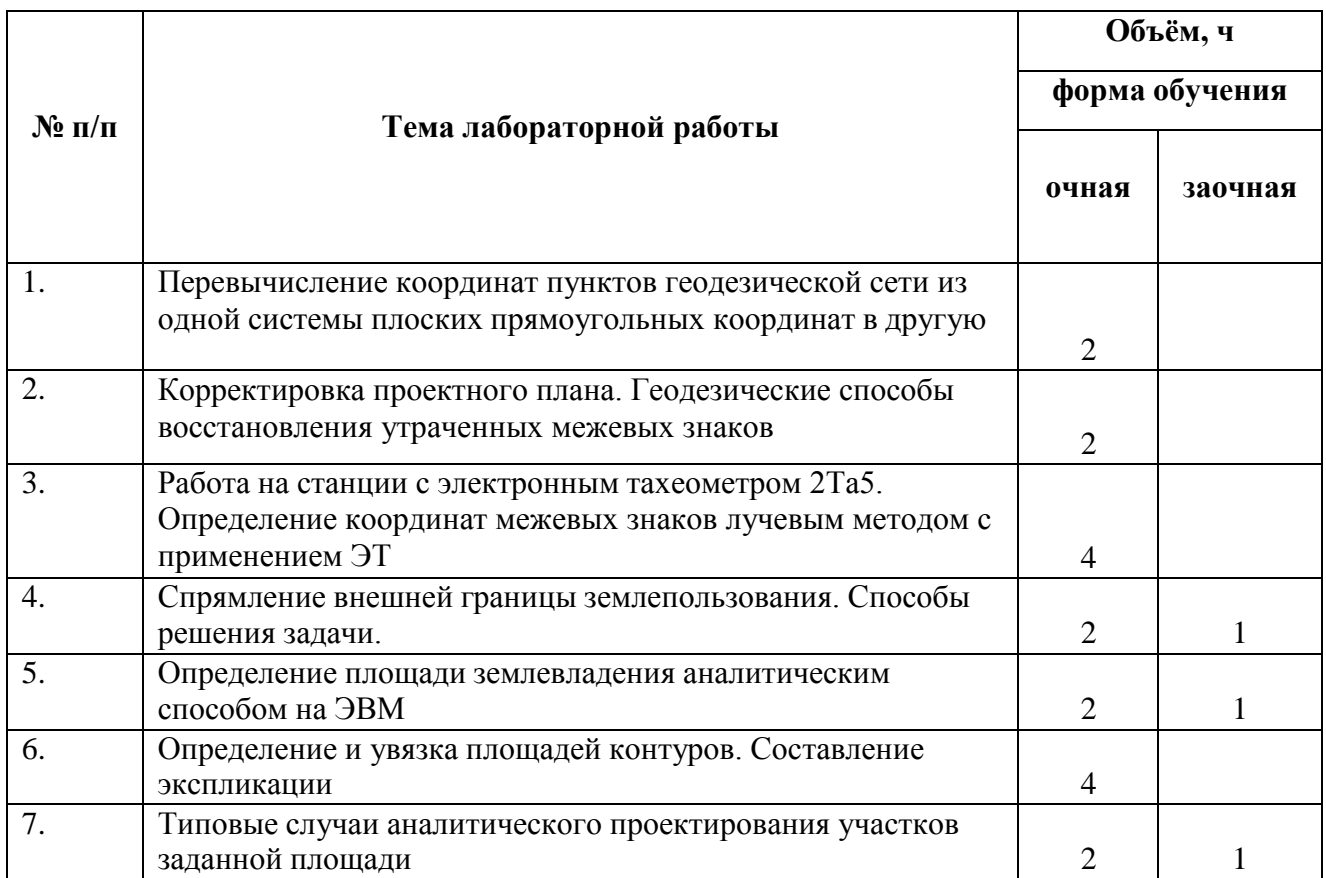

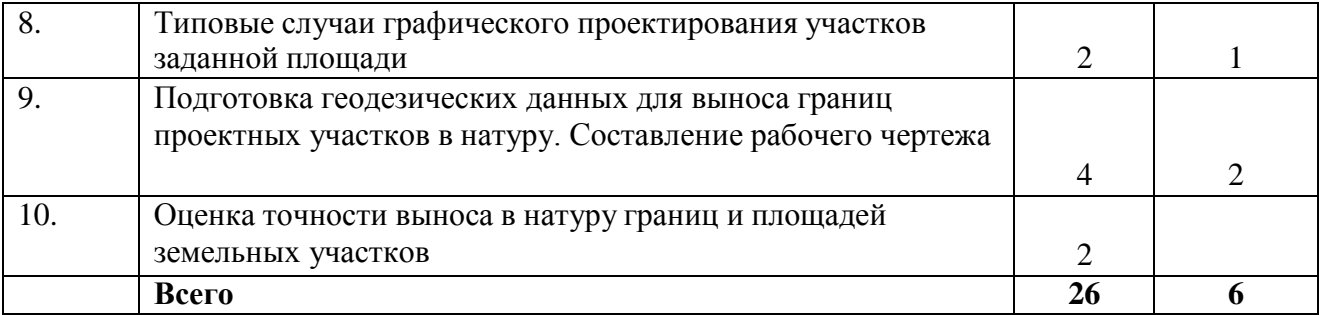

#### **4.6. Виды самостоятельной работы и перечень учебно-методического обеспечения для самостоятельной работы обучающихся.**

#### **4.6.1. Подготовка к аудиторным занятиям**

Подготовка к аудиторным занятиям проводится обучающимися самостоятельно. Самостоятельная работа обучающихся направлена на закрепление теоретических знаний и практических умений по соответствующим темам. Самостоятельная работа предполагает широкое использование различных источников информации (учебников и учебных пособий, специальной научной и научно-популярной литературы, ресурсов глобальной сети Интернет, материалов личных наблюдений и умозаключений и т.д.).

Обучающиеся самостоятельно изучают темы дисциплины на основе собственных конспектов лекций, раздаточного материала к лекциям, материалов компьютерных презентаций лекционного курса, основной и дополнительной литературы и других информационных ресурсов. Систематизацию знаний обучающиеся осуществляют самостоятельно как в ходе отдельных аудиторных занятий, так и во время внеаудиторной работы. Практические навыки формируются путем выполнения типовых контрольных заданий.

Уровень освоения дисциплины определяется путем выполнения тестовых заданий, проведения текущего и промежуточного контроля.

Для подготовки к конкретным темам занятий обучающимся могут быть даны иные рекомендации.

#### **4.6.2. Перечень тем курсовых работ (проектов).**

«Не предусмотрены»

#### **4.6.3. Перечень тем рефератов, расчетно-графических работ.**

«Не предусмотрены»

### **4.6.4. Перечень тем и учебно-методического обеспечения для самостоятельной работы обучающихся.**

1. Неумывакин Ю.К., Перский М.И. Земельно-кадастровые геодезические работы: Учебник по специальности «Земельный кадастр». – М.: КолосС, 2005. - 184с.

2. Маслов А.В. Геодезия: Учебник по специальности «Землеустройство». – 6-е изд. - М.: КолосС, 2007.

3. «Инструкция по межеванию земельных участков».-М.:Недра,2002.

4. Геодезия: учебное пособие для вузов/ Г.Г. Поклад, С.П. Гриднев. - М.: Академический проект, 2007.592с.

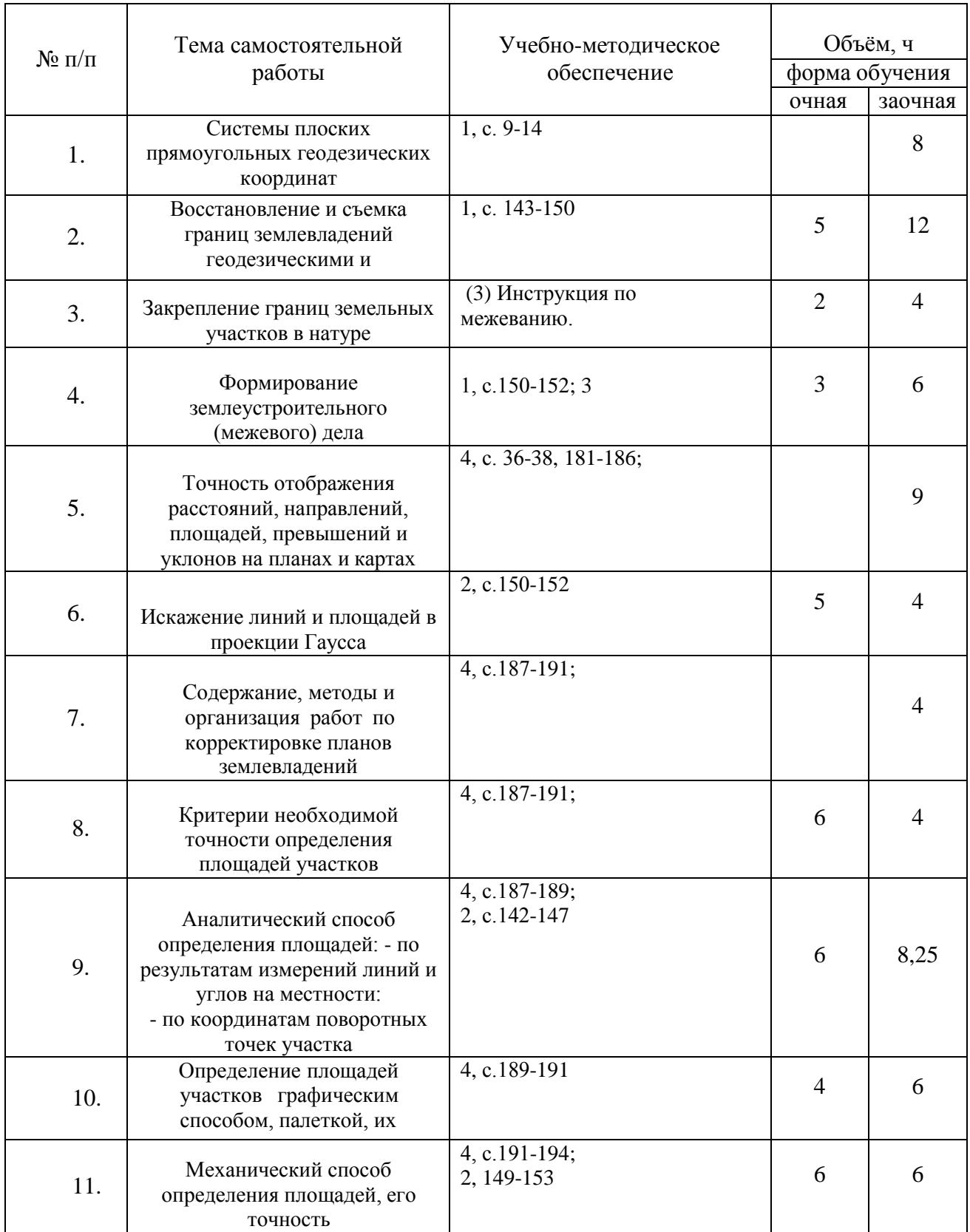

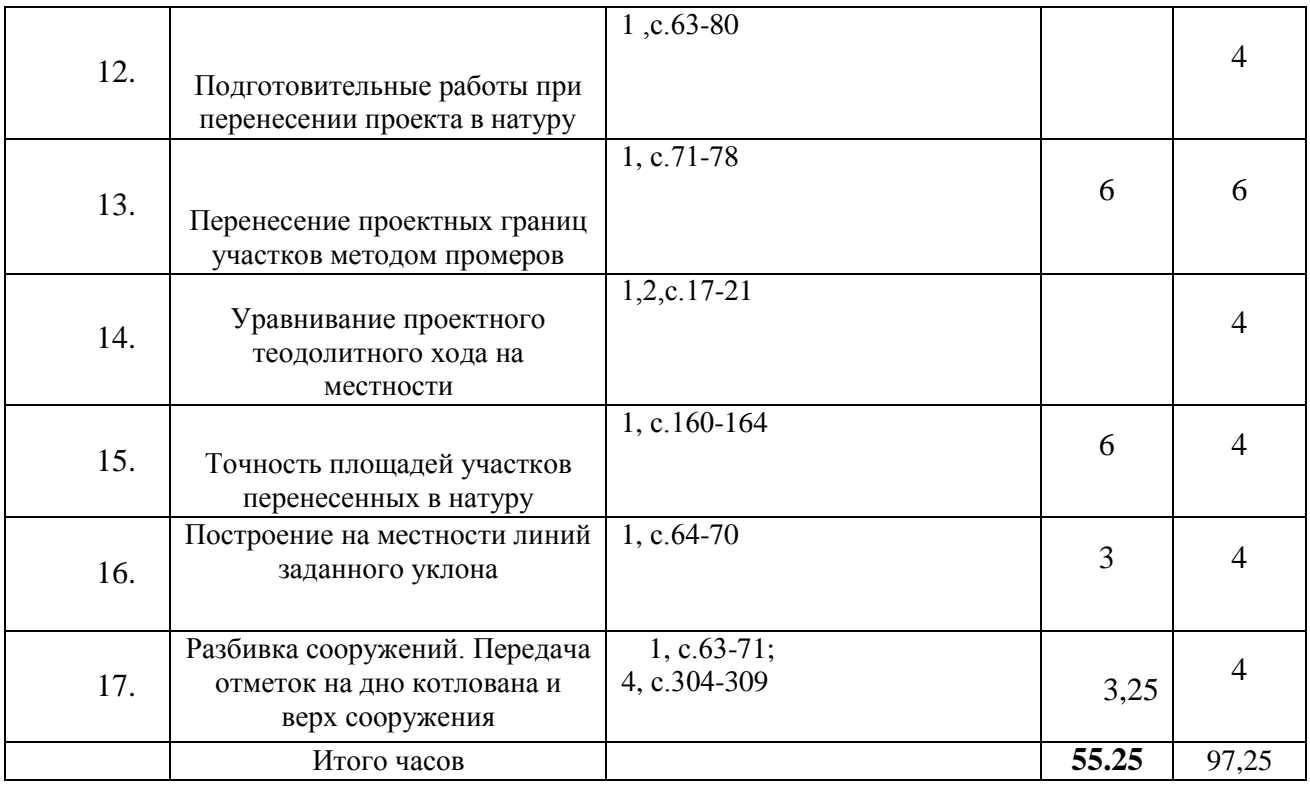

#### **4.6.5. Другие виды самостоятельной работы обучающихся.**

Методическое руководство, консультации и контроль за самостоятельной работой обучающихся организуются в группах лектором. Самостоятельная работа осуществляется в двух формах: под контролем преподавателя (консультационный контроль) и в библиотеке (дома) по материалам основной и дополнительной литературы.

Работа обучающихся ведется по следующим направлениям:

1. Самостоятельная проработка отдельных разделов теоретического курса с изучением вопросов, не читавшихся в лекционном курсе (по рекомендации лектора, в том числе и с комментариями по выбору путей освоения разделов курса).

2. Подготовка к занятиям.

3. Участие обучающихся в учебно-исследовательских работах кафедры, научнопрактических конференциях.

Для организации контроля самостоятельной работы составляется график консультаций обучающихся.

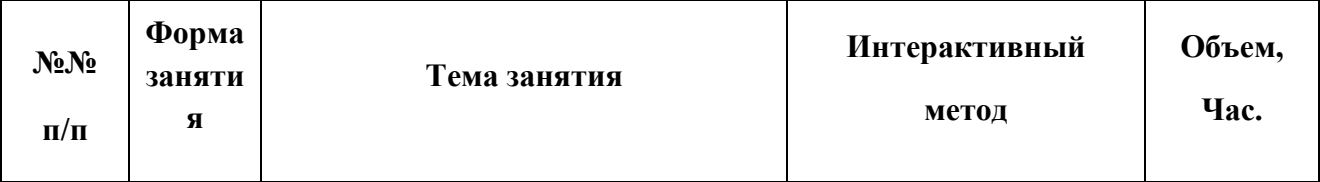

#### **4.7. Перечень тем и видов занятий, проводимых в интерактивной форме**

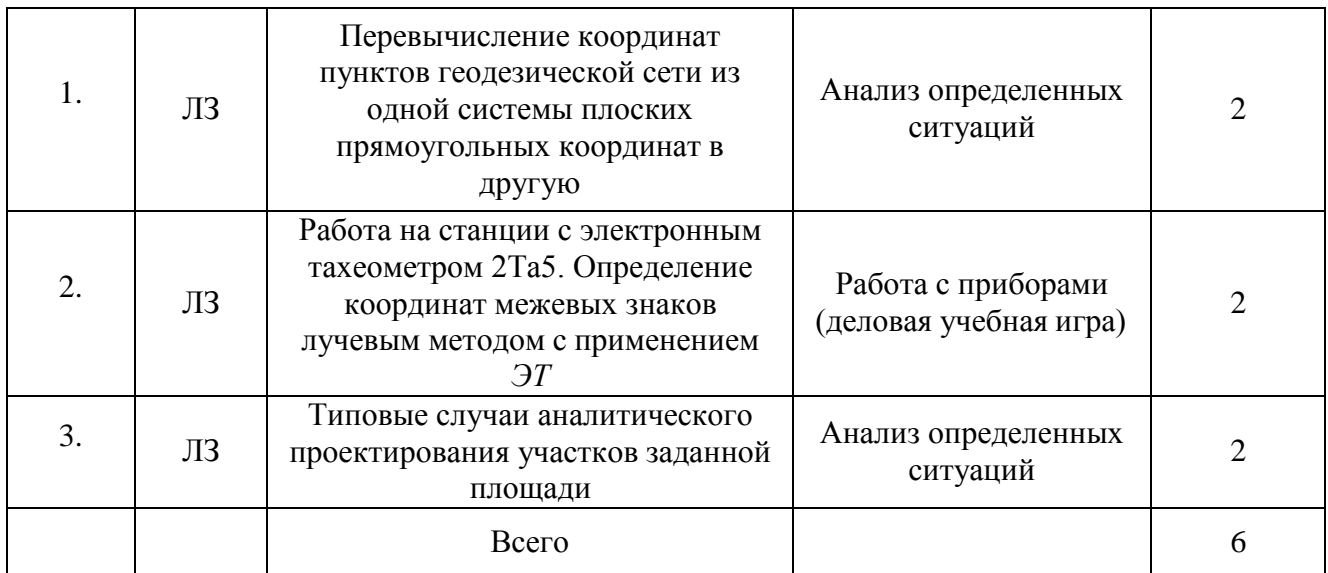

# **5. Фонд оценочных средств для проведения промежуточной аттестации**

Полное описание фонда оценочных средств текущей и промежуточной аттестации обучающихся с перечнем компетенций, описанием показателей и критериев оценивания компетенций, шкал оценивания, типовые контрольные задания и методические материалы представлены в фонде оценочных средств по данной дисциплине (в виде отдельного документа).

# **6. Учебно-методическое обеспечение дисциплины.**

#### **6.1. Рекомендуемая литература.**

#### **6.1.1. Основная литература.**

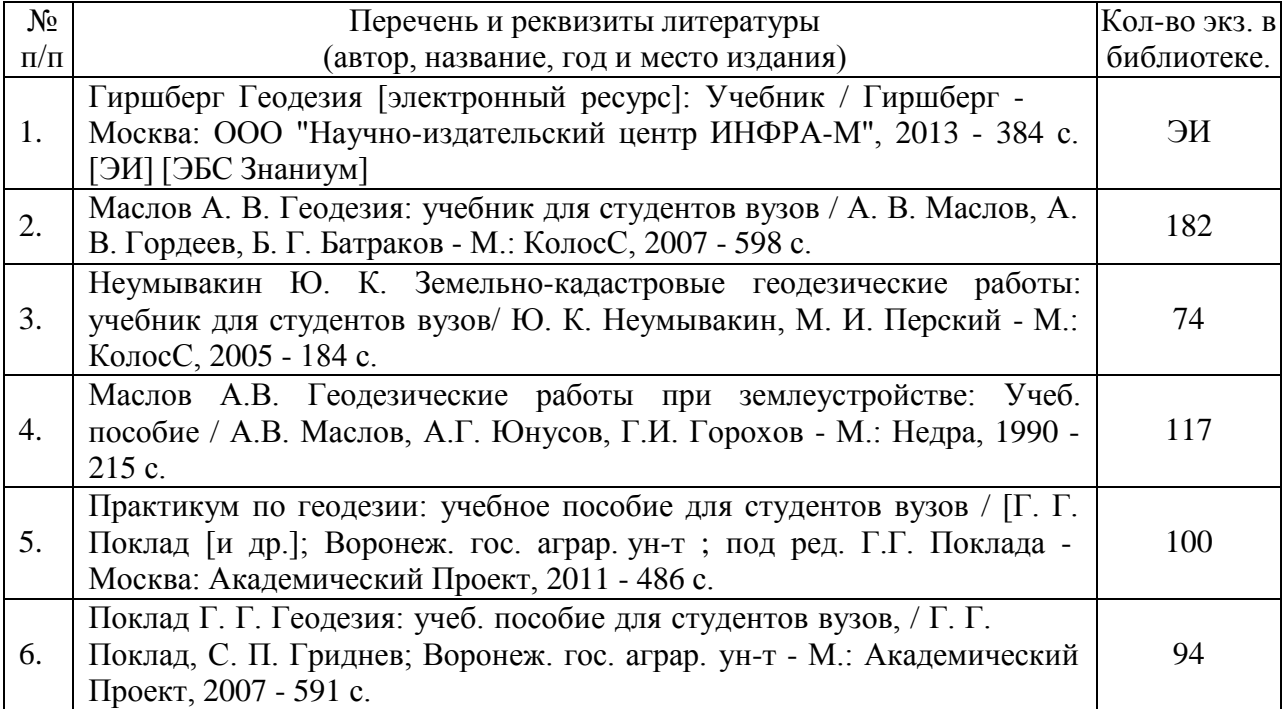

## **6.1.2. Дополнительная литература**

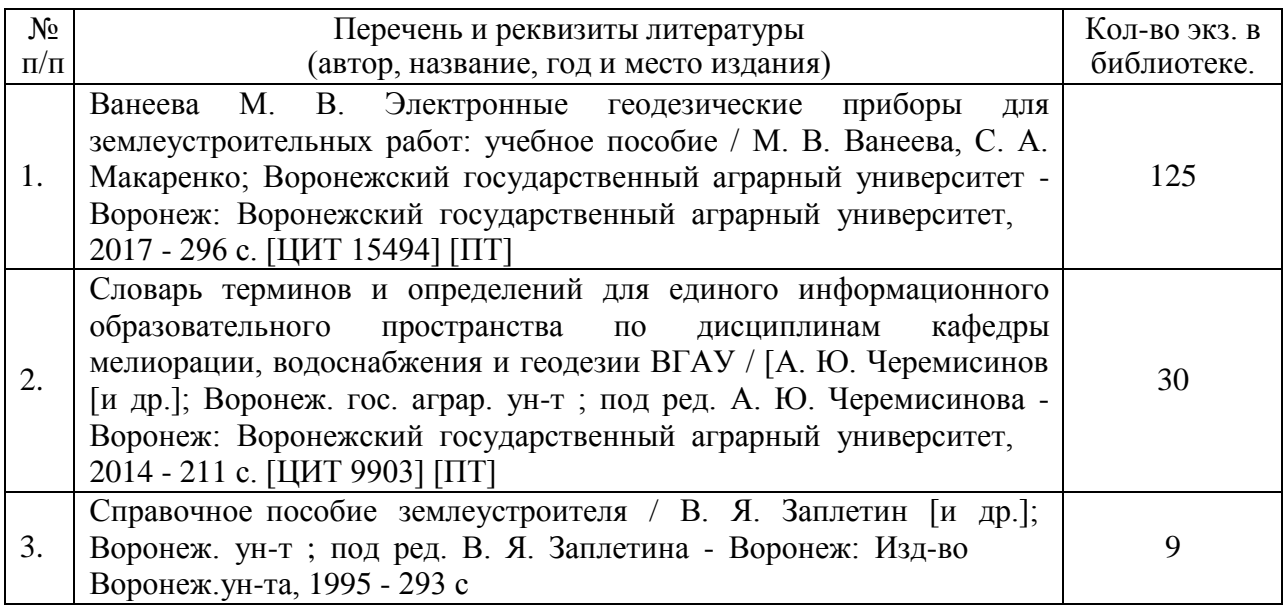

## **6.1.3. Методические указания для обучающихся по освоению дисциплины**

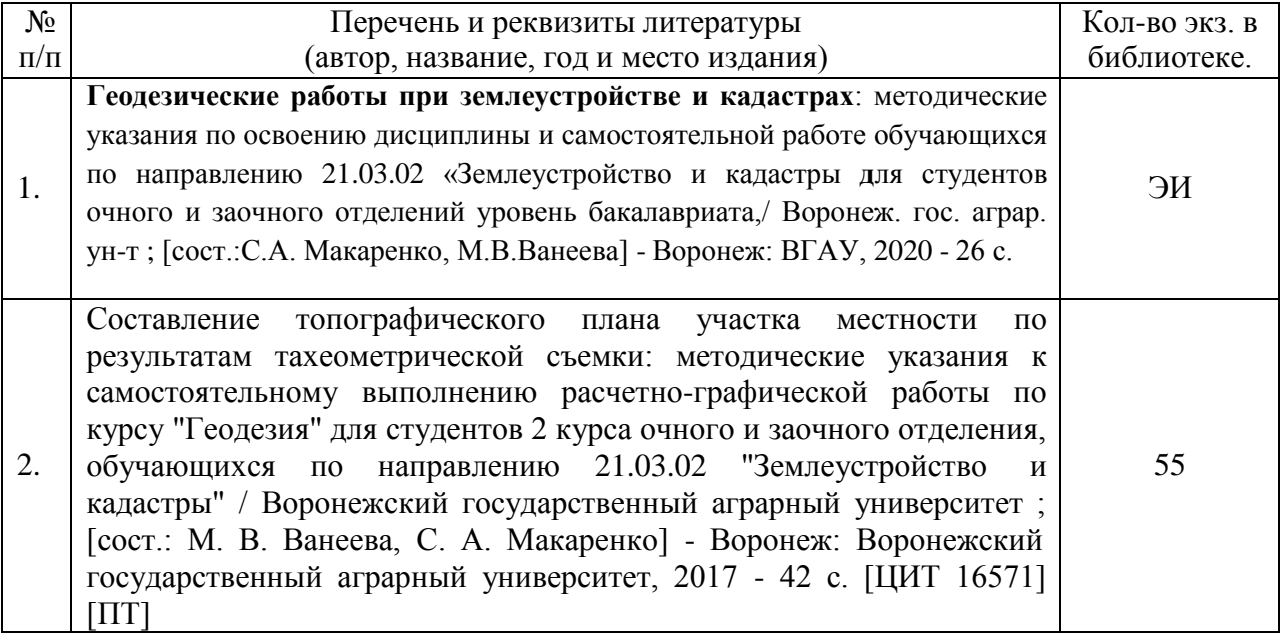

# **6.1.4. Периодические издания**

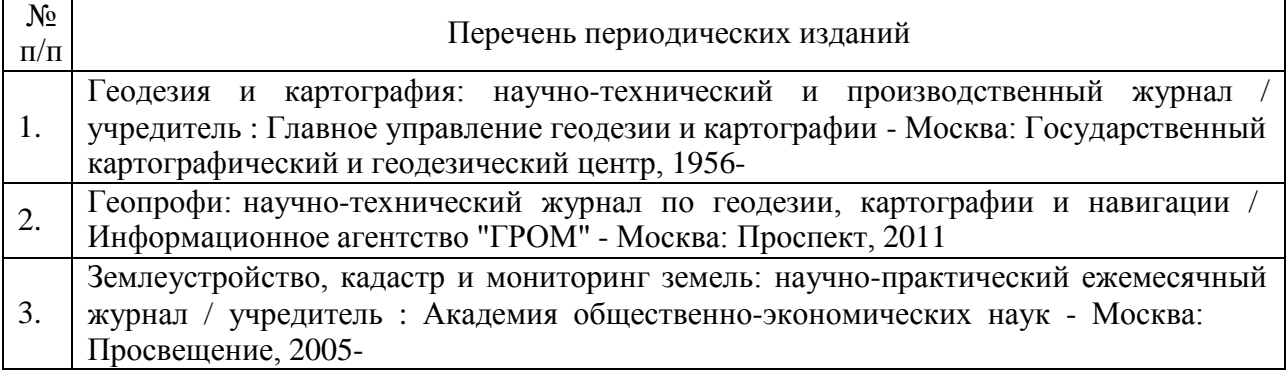

### **6.2 Перечень ресурсов информационно-телекоммуникационной сети «Интернет»** (далее – сеть «Интернет»), **необходимых для освоения дисциплины**.

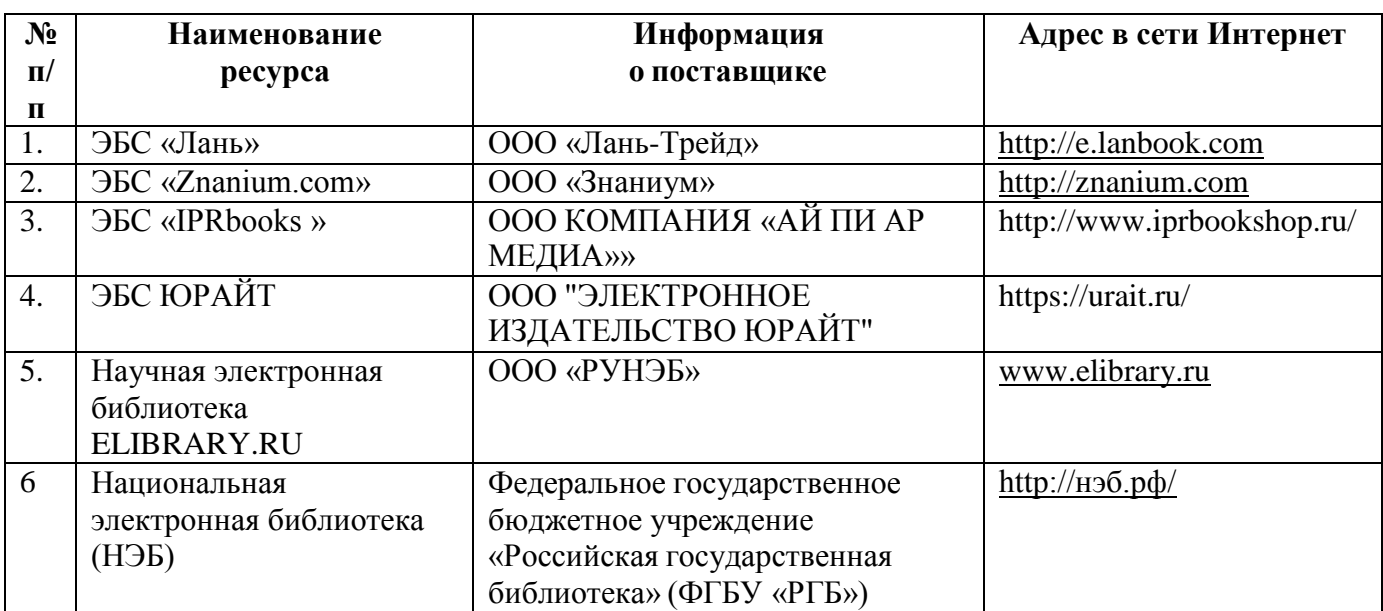

1. Электронные полнотекстовые ресурсы Научной библиотеки ВГАУ [\(http://library.vsau.ru/\)](http://library.vsau.ru/)

2 Профессиональные базы данных и информационные системы

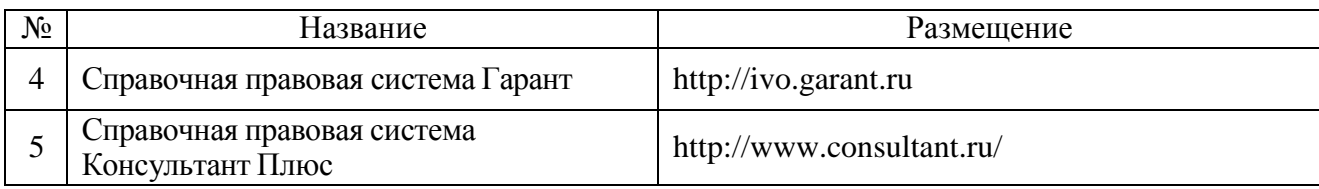

#### **Сайты и порталы по направлению «Землеустройство и кадастры»**

1. <http://www.economy.gov.ru/minec/main/> – официальный сайт Министерства экономического развития Российской Федерации

2. https://rosreestr.ru/ – официальный сайт Федеральной службы государственной регистрации, кадастра и картографии

3. <http://www.consultant.ru/> – официальный сайт компании "КонсультантПлюс"

4. https://pkk5.rosreestr.ru/ - профессиональная база данных «Публичная кадастровая карта»

5. О требованиях к точности и методам определения координат характерных точек границ земельного участка, а также контура здания, сооружения или объекта незавершенного строительства на земельном участке : Приказ Министерства экономического развития Российской Федерации (Минэкономразвития России) от 17 августа 2012 г. N 518 г. [Электронный ресурс].– [Воронеж, 2014].– Доступ из справ.-правовой системы

«Консультант-Плюс». Информационно-аналитического центра координатно-временного и навигационного обеспечения ФГУП ЦНИИмаш URL: <https://www.glonass-iac.ru/midl/>

6. Leica Geosystems URL: <http://www.leica-geosystems.ru/ru/index.htm>

7. «ГЕОСТРОЙИЗЫСКАНИЯ» Генеральный дистрибьютор компаний TOPCON и SOKKIA URL: <http://www.gsi.ru/art.php?id>

8. «Основные положения о государственной геодезической сети Российской Федерации ГК ИНП(ГНТА)-01-006-03, МоскваЦНИИГАиК, 2004 [http://ohranatruda.ru/ot\\_biblio/normativ/data\\_normativ/50/50343/](http://ohranatruda.ru/ot_biblio/normativ/data_normativ/50/50343/) 9. Охрана пруда в России.

[http://ohranatruda.ru/ot\\_biblio/normativ/data\\_normativ/50/50343/](http://ohranatruda.ru/ot_biblio/normativ/data_normativ/50/50343/)

#### **6.3. Средства обеспечения освоения дисциплины.**

#### **6.3.1. Компьютерные обучающие и контролирующие программы.**

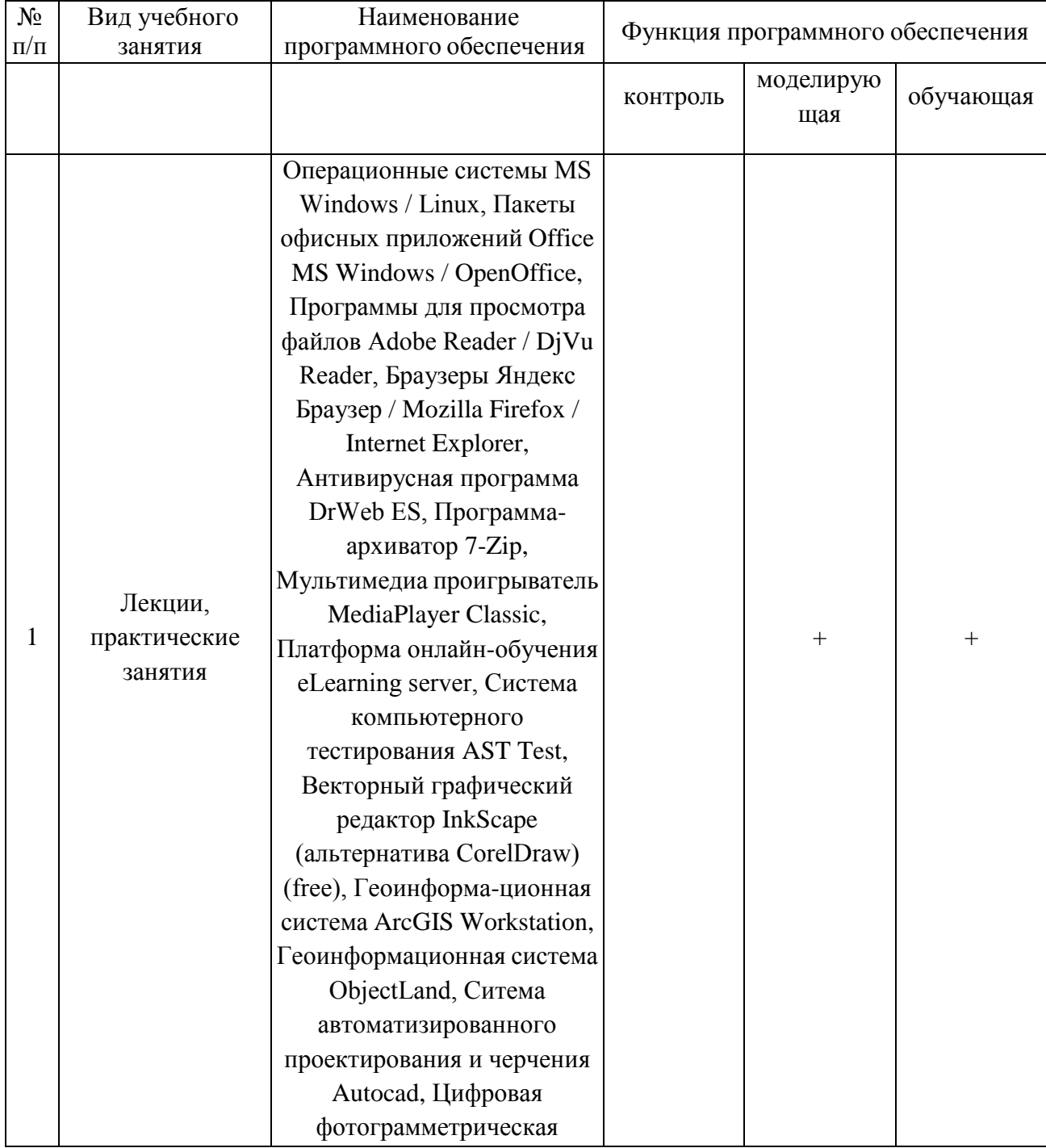

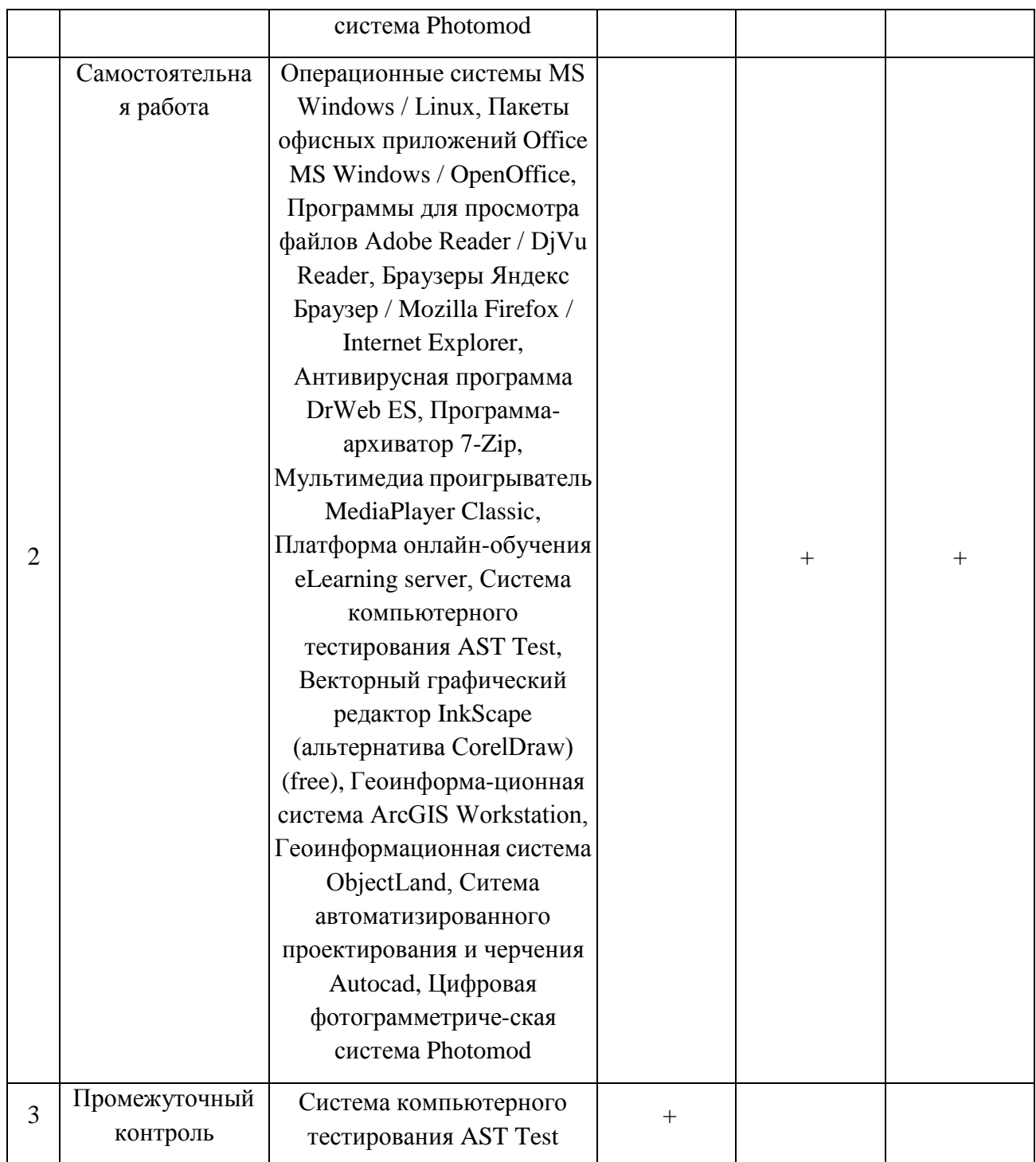

# **6.3.2. Аудио- и видеопособия.**

Не предусмотрены

# **6.3.3. Компьютерные презентации учебных курсов**.

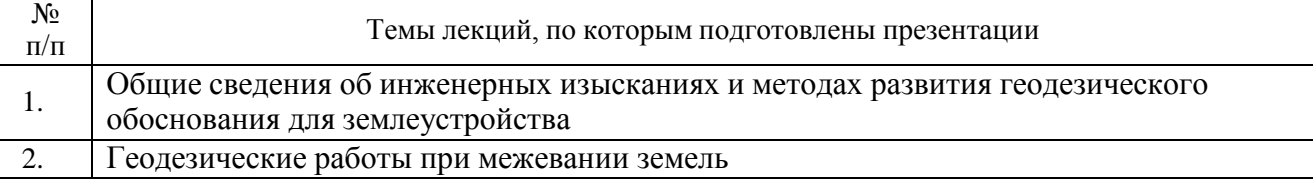

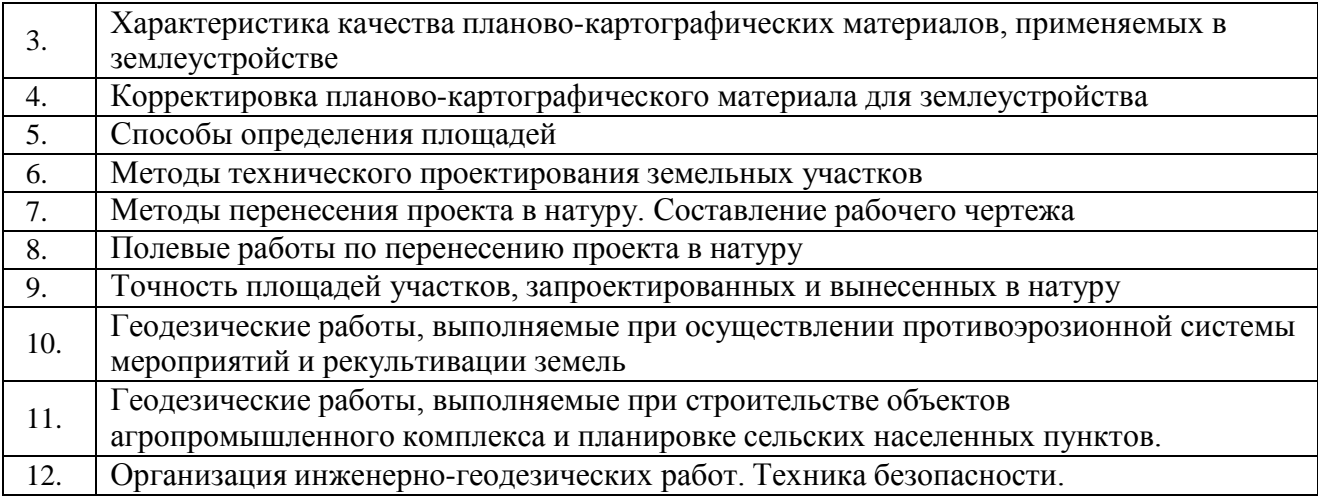

# **7.Описание материально-технической базы, необходимой для осуществления образовательного процесса по дисциплине**

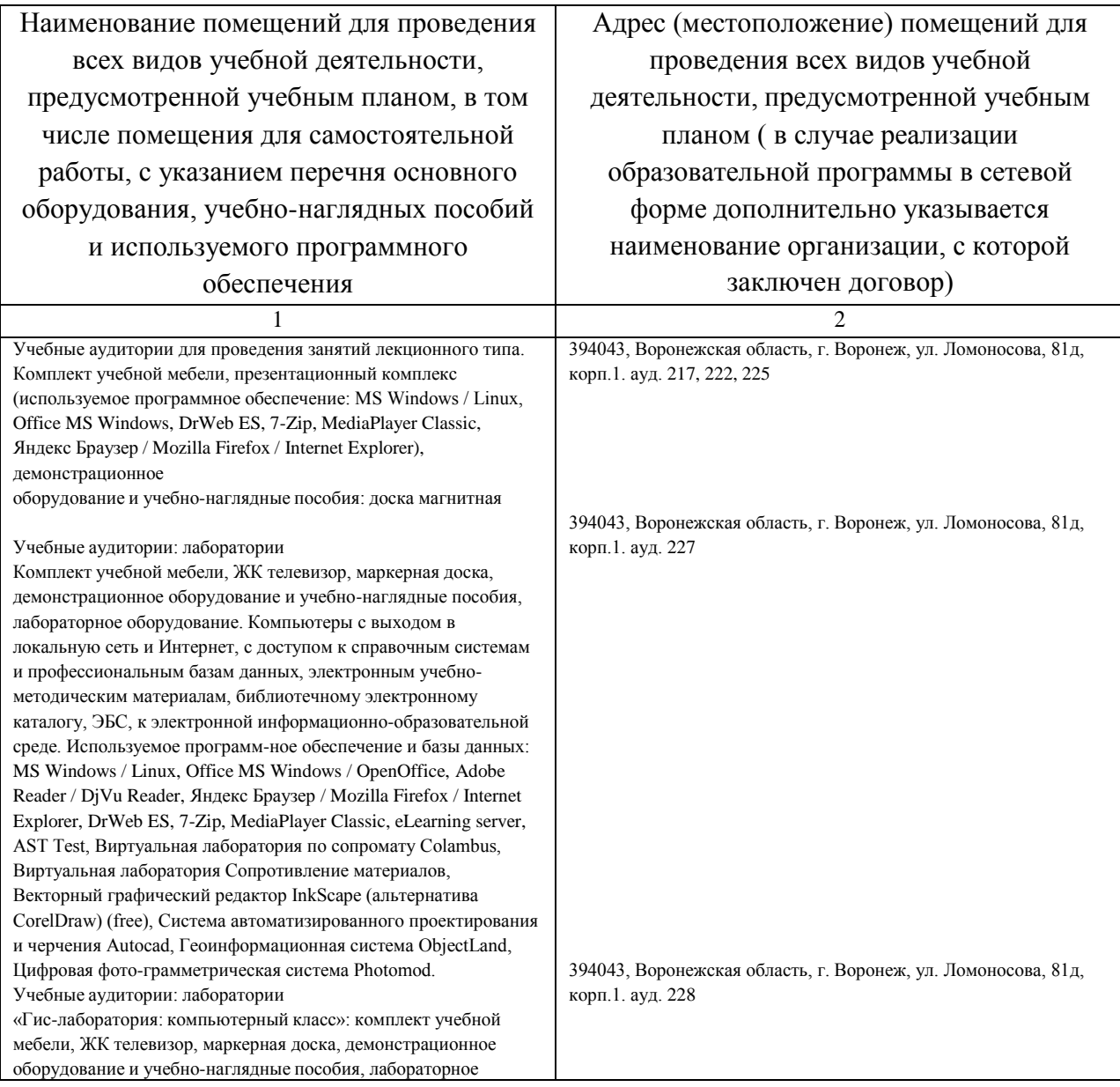

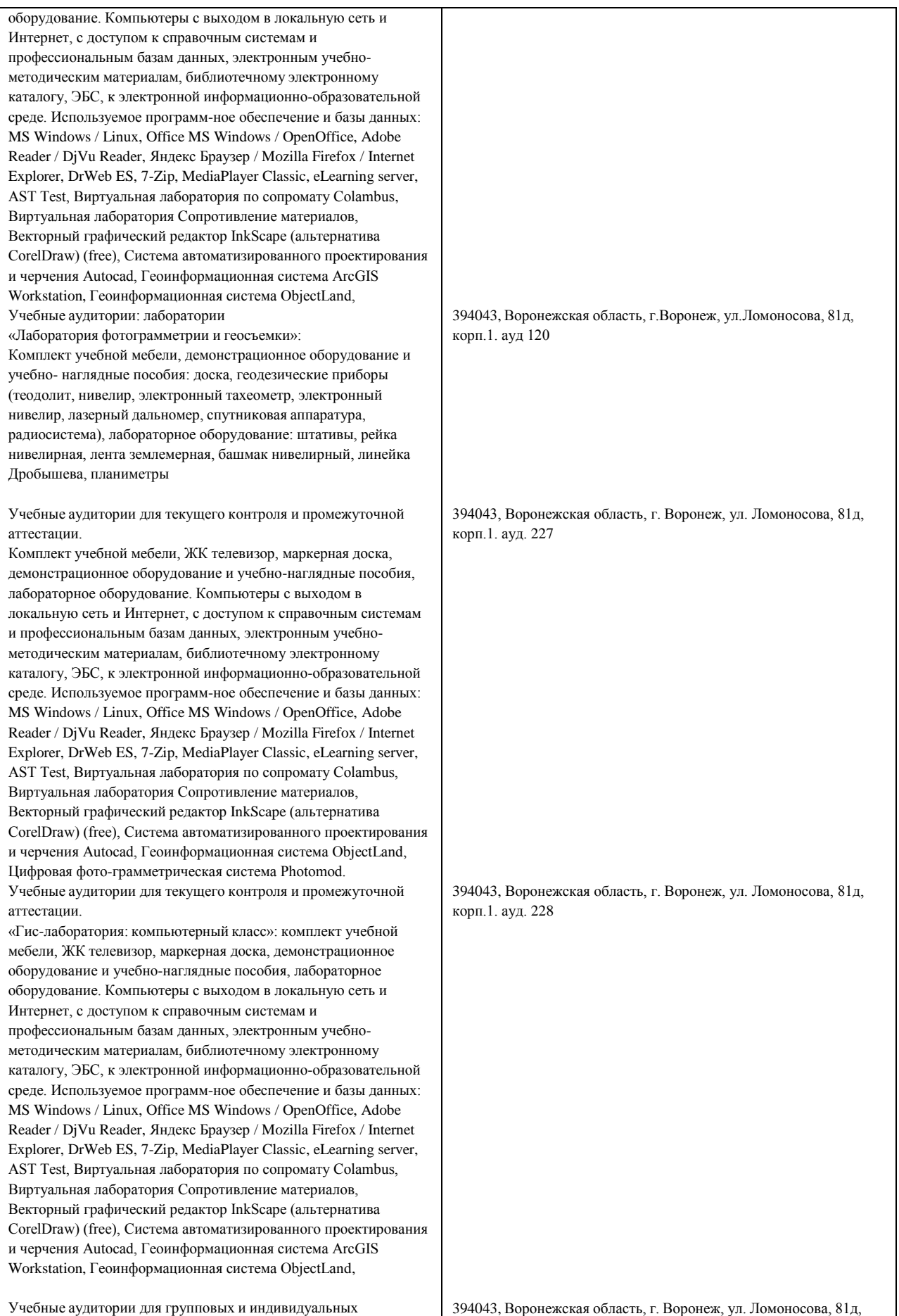

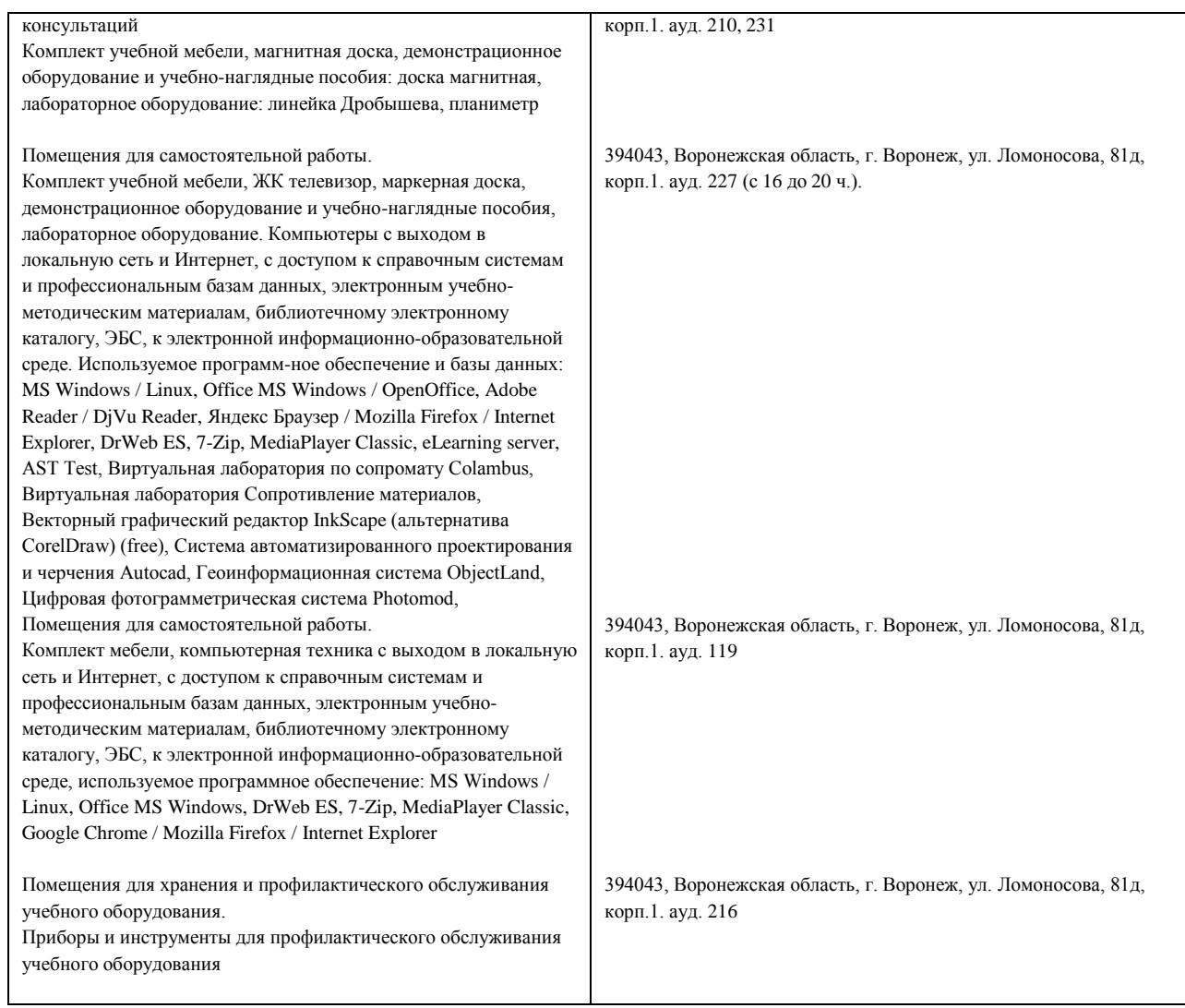

## **8. Междисциплинарные связи**

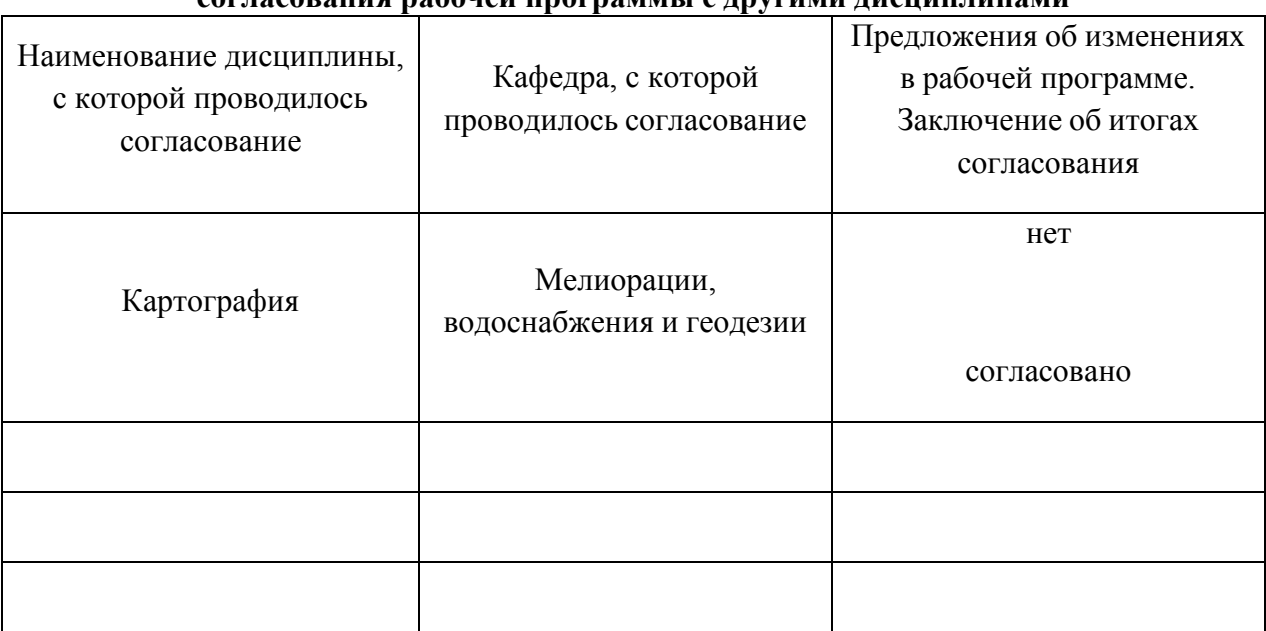

### **Протокол согласования рабочей программы с другими дисциплинами**

Страница **22** из **24**

**Лист изменений рабочей программы**

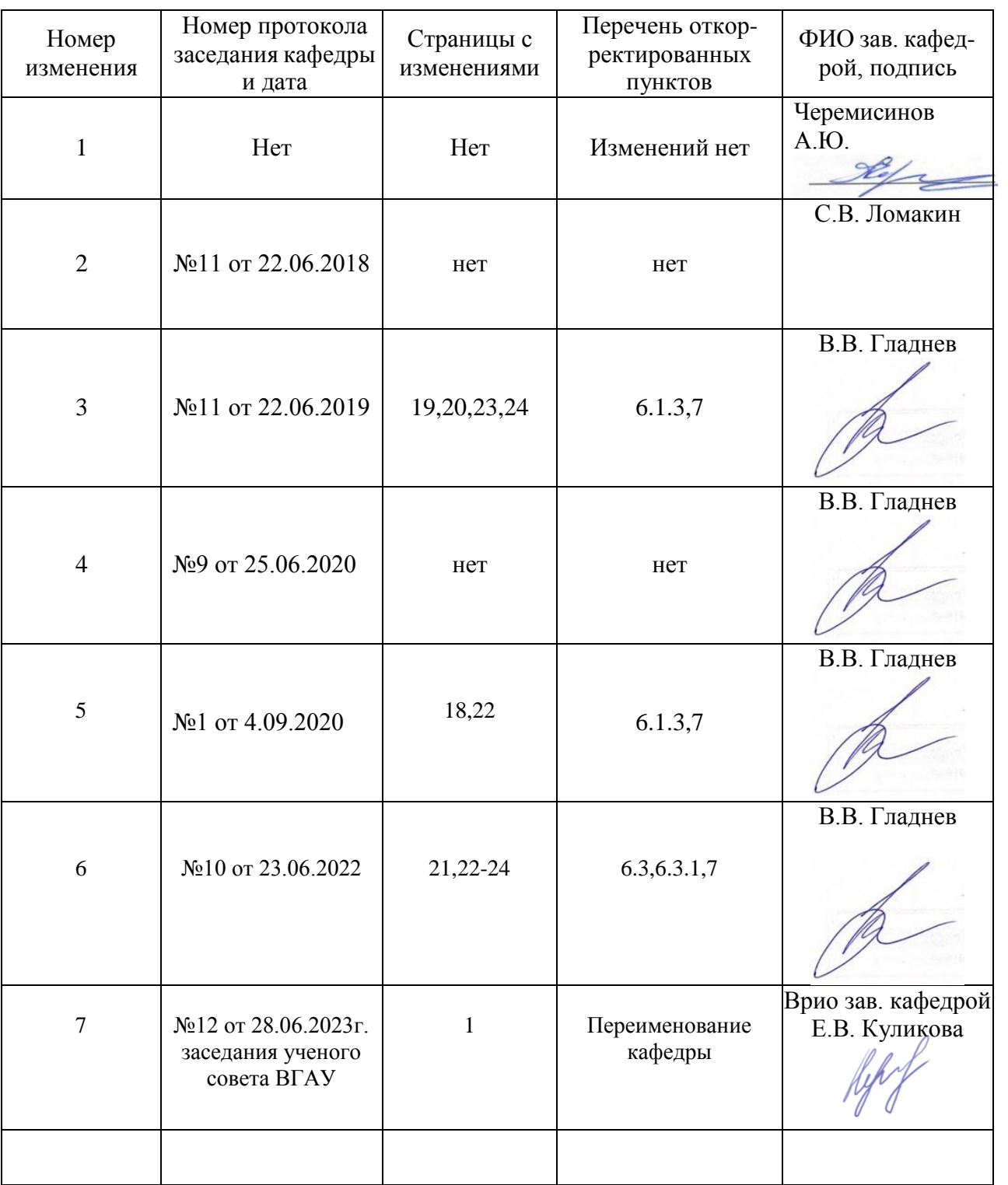

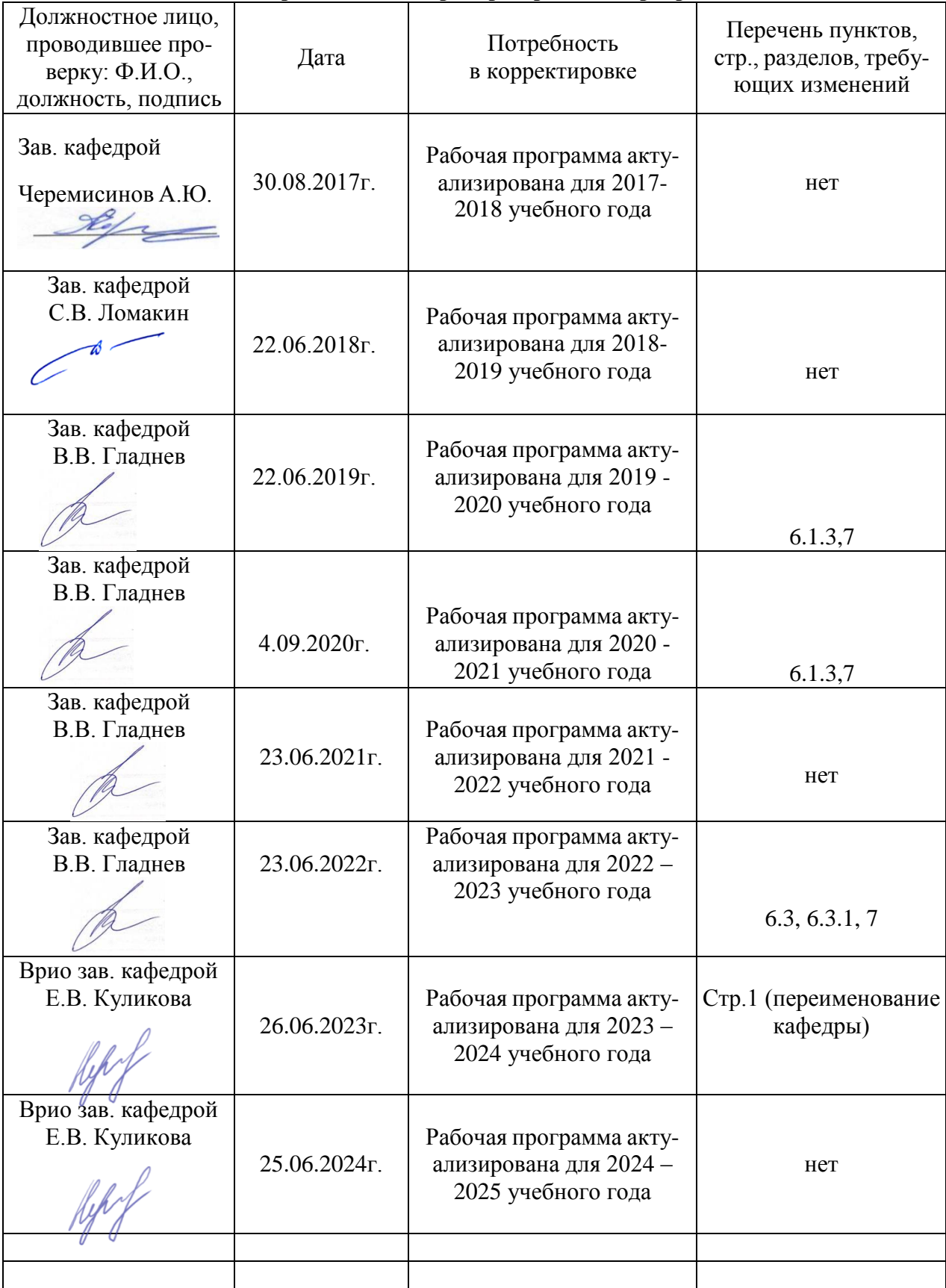

# **Лист периодических проверок рабочей программы**